## **UNIVERSITY OF PETTY CASH FUND OR IMPREST EXPENDITURE BANK ACCOUNT TORONTO REQUEST FOR NEW FUND OR FUND INCREASE**

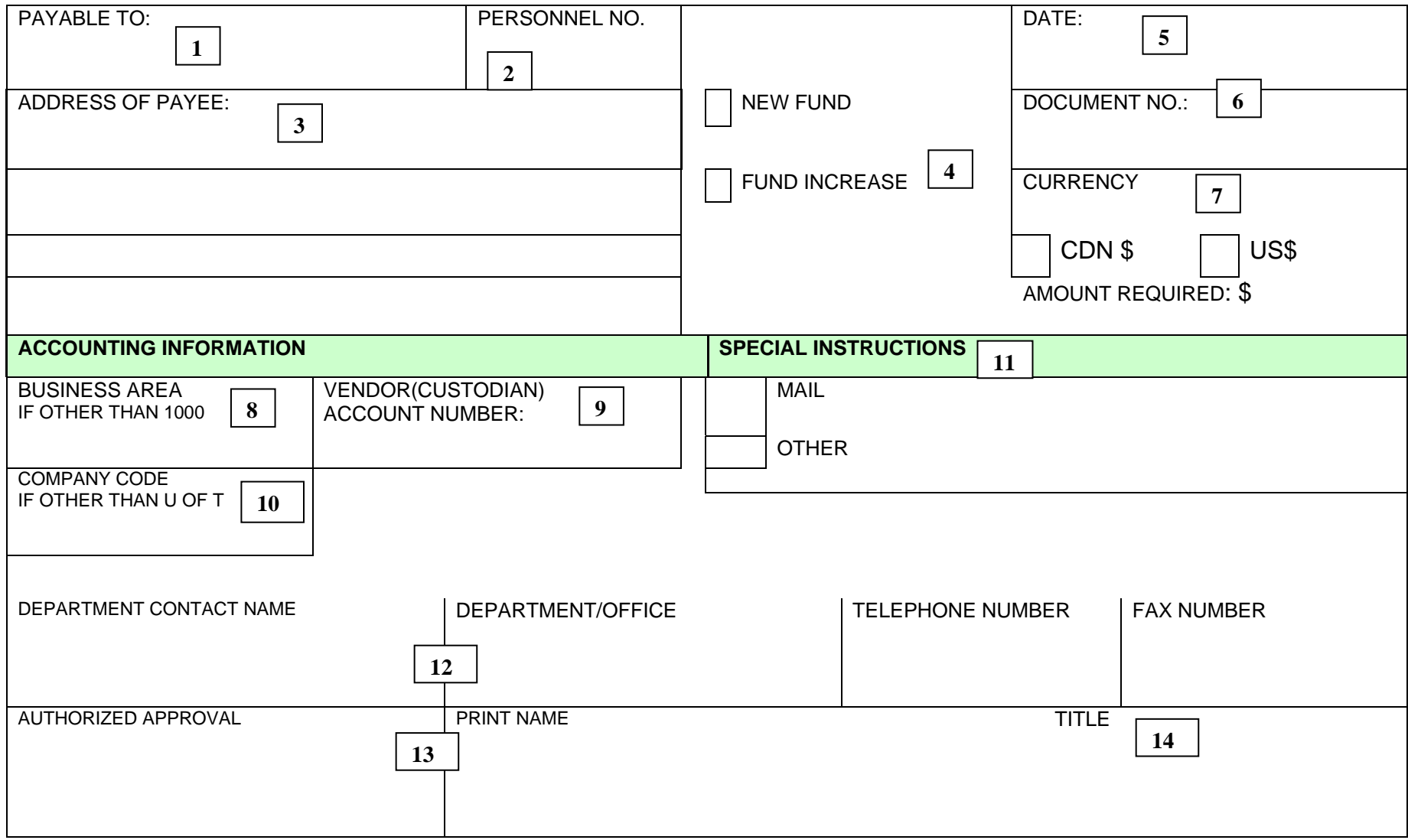

Petty Cash Fund or Imprest Expenditure Bank Account Request for New Fund or Fund Increase Form: Instructions for Completion

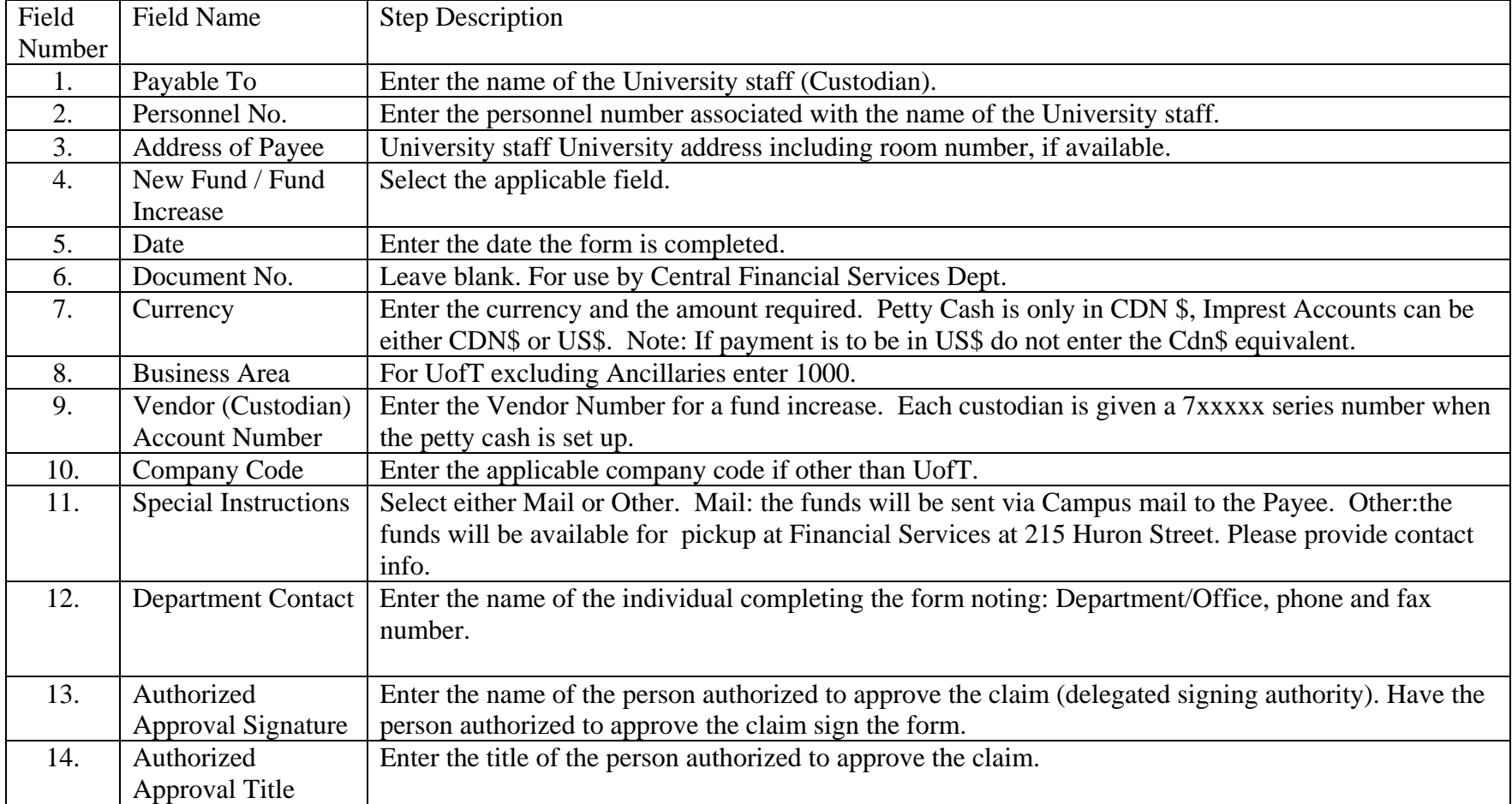